# Задача A. Групповой проект

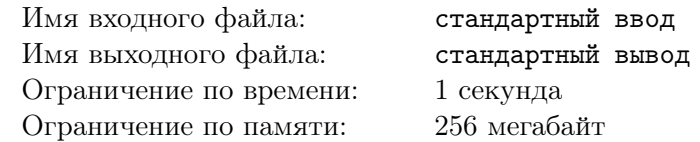

Всего студентов по направлению «Мировая культура» —  $n$  человек. Преподаватель дал задание — групповой проект. Для выполнения этого задания студенты должны разбиться на группы численностью от  $a$  до  $b$  человек. Скажите, можно ли разбить всех студентов на группы для выполнения проекта или преподаватель что-то перепутал.

### Формат входных данных

В первой строке вводится число  $t$   $(1 \le t \le 100)$  — количество тестовых случаев. Далее для каждого тестового случая вводится 3 целых числа  $n, \, a$  и  $b$   $(1 \leqslant n \leqslant 10^9, \, 1 \leqslant a \leqslant b \leqslant n)$  — общее число студентов и ограничение на число студентов в одной группе.

### Формат выходных данных

Для каждого тестового случая выведите YES, если можно разбить студентов на группы и NO, если нельзя.

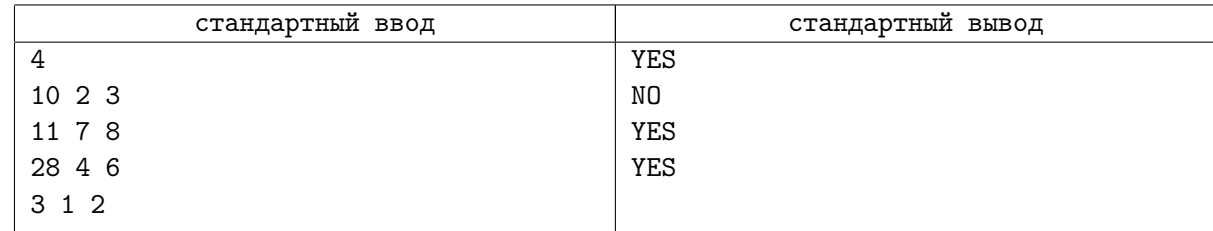

# Задача В. Изменения в строке

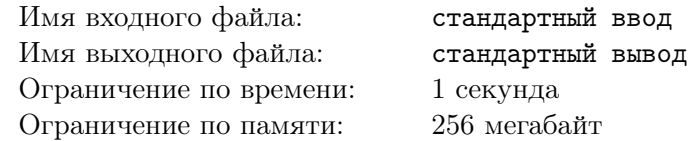

Даны две строки  $s$  и  $f$ . За один ход можно взять две произвольные буквы из алфавита и все вхождения в строку  $s$  первой буквы заменить на вторую букву, и наоборот, все вхождения второй буквы заменить на первую. Например в строке *abc* при выборе *a и c* получится строка *cba*, а при выборе b и z получится azc. Скажите, можно ли такими преобразованиями получить из строки s строку  $f$ .

# Формат входных данных

В первой строке вводится число  $t$   $(1 \le t \le 100)$  — число тестовых случаев. Далее для каждого тестового случая вводятся две строки равной длины, состоящие из строчных латинских букв –  $s$  и  $f$  соответственно.

Гарантируется, что суммарная длина всех строк  $s$  и  $f$  не превосходит  $10^5$ .

### Формат выходных данных

Для каждого тестового случая выведите YES, если возможно данными преобразованиями получить из строки *s* строку *f* и NO, если нельзя.

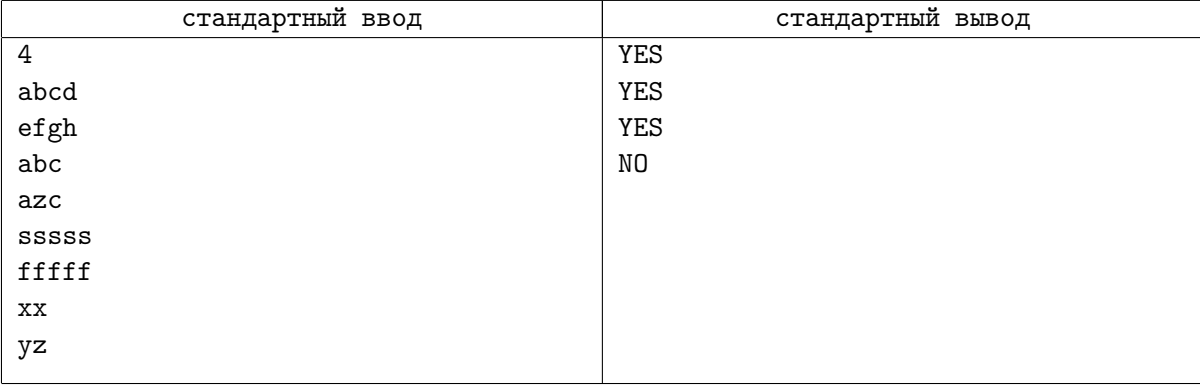

# Задача С. Сокращение битов

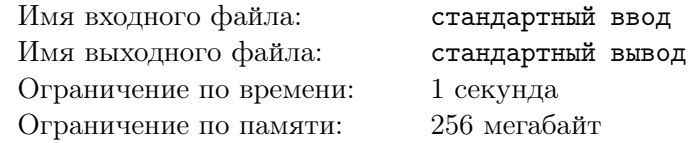

Дано п к-битных чисел. За один ход можно взять два числа, и если их t-й бит равен единице, его можно превратить в ноль (в обоих числах). Определите, можно ли сделать все числа одинаковыми.

## Формат входных данных

В первой строке вводится  $t$   $(1 \le t \le 100)$  — число тестовых случаев. Далее идет описание тестовых случаев.

В первой строке для каждого тестового случая вводятся два целых числа *n* и  $k$  ( $1 \le n \le 10000$ ,  $1 \leqslant k \leqslant 10$ ). Далее следуют n строк — значения чисел в двоичной системе счисления, каждое длины  $k$ , возможно с ведущими нулями.

Гарантируется, что сумма  $n$  по всем тестовым случаям не превосходит 10000.

### Формат выходных данных

Для каждого тестового случая выведите YES, если можно сделать все числа одинаковыми, и NO, если нельзя.

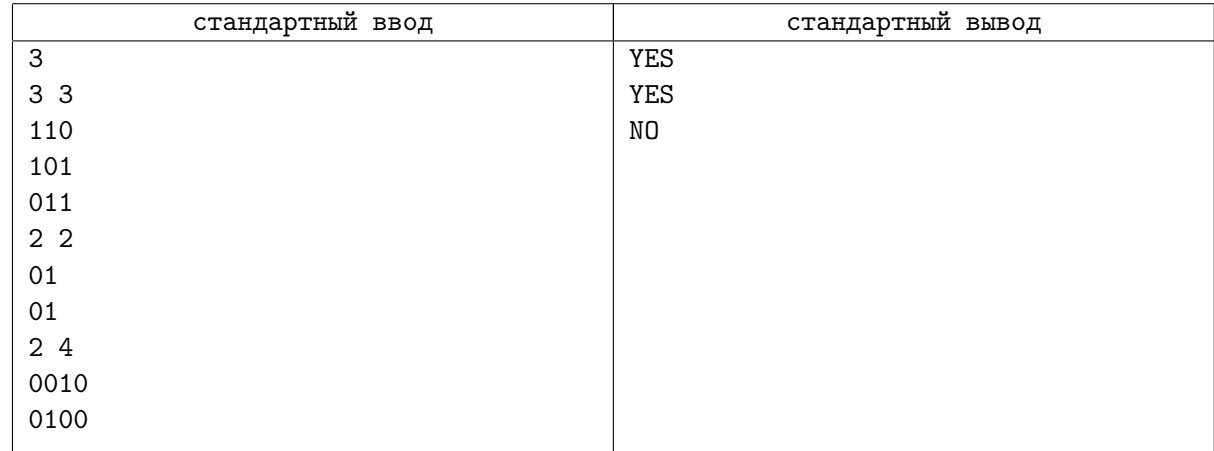

# Задача D. Красивые пары

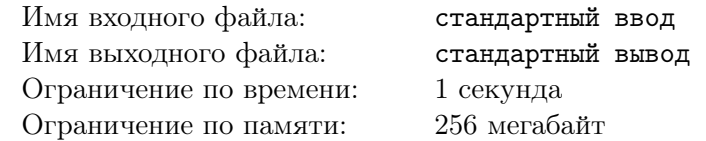

Вася считает пару положительных целых чисел  $x$  и  $y$  красивой, если:

- $HOL(x, y) = q$
- HOK $(x, y) = l$

Ему стало интересно, сколько существует красивых пар  $(x, y)$ , помогите ему ответить на этот вопрос.

### Формат входных данных

В единственной строке через пробел записаны 2 целых числа  $g$  и  $l$   $(1\leqslant g,l\leqslant 10^9)$ 

### Формат выходных данных

Выведите единственное число – количество красивых пар.

## Примеры

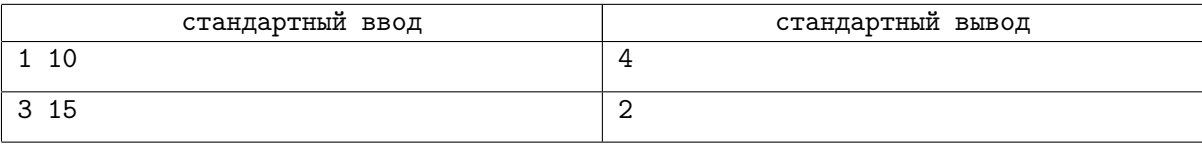

## Замечание

В первом тесте красивыми являются пары  $(1, 10), (2, 5), (5, 2), (10, 1)$ Во втором тесте –  $(3, 15)$ ,  $(15, 3)$ 

# Задача Е. Ни больше ни меньше

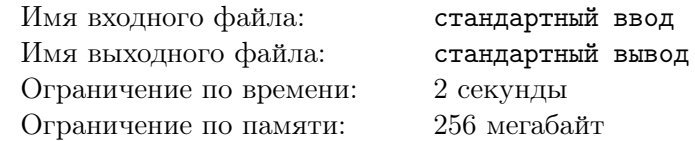

Дан массив целых положительных чисел а длины п. Разбейте его на минимально возможное количество отрезков, чтобы каждое число было не меньше длины отрезка которому оно принадлежит. Длиной отрезка считается количество чисел в нем.

Разбиение массива на отрезки считается корректным, если каждый элемент принадлежит ровно одному отрезку.

## Формат входных данных

Первая строка содержит одно целое число  $t$  ( $1 \le t \le 1000$ ) — количество наборов тестовых данных. Затем следуют  $t$  наборов тестовых данных.

Первая строка набора тестовых данных содержит одно целое число  $n$   $(1 \leq n \leq 10^5)$  – длину массива.

Следующая строка содержит *n* целых чисел  $a_1, a_2, \ldots, a_n$   $(1 \le a_i \le n)$  — массив *a*.

Гарантируется, что сумма *n* по всем наборам тестовых данных не превосходит  $2 \cdot 10^5$ .

### Формат выходных данных

Для каждого набора тестовых данных в первой строке выведите число  $k$  – количество отрезков в вашем разбиении.

Затем в следующей строке выведите  $k$  чисел  $len_1, len_2, ..., len_k$   $(1 \leqslant len_i \leqslant n, \sum_{i=1}^{k} len_i = n)$  длины отрезков в порядке слева направо.

## Пример

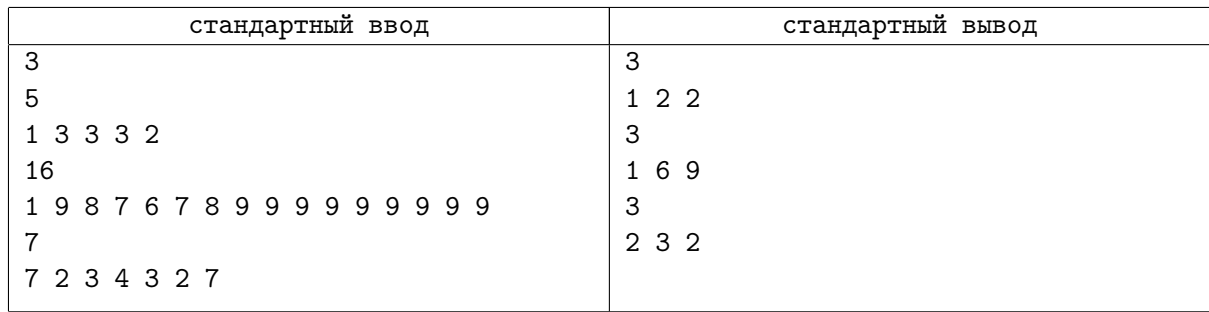

### Замечание

Ответы в примере соответствуют разбиениям:

 $\{ [1], [3,3], [3,2] \}$ 

 $\{ [1], [9, 8, 7, 6, 7, 8], [9, 9, 9, 9, 9, 9, 9, 9, 9, 9] \}$ 

 $\{[7,2],[3,4,3],[2,7]\}$ 

В первом наборе тестовых данных набор длин  $\{1, 3, 1\}$ , соответствующий разбиению  $\{[1], [3, 3, 3], [2]\},\$ также был бы корректным.

# Задача F. Очередная шахматная задача

![](_page_5_Picture_210.jpeg)

На шахматной доске  $n \times n$  находятся *m* ферзей (ферзь бьет клетки на той же горизонтали, вертикали, или диагонали до ближайшей занятой). Определите, сколько пар ферзей бьют друг друга.

### Формат входных данных

В первой строке находятся два целых числа  $n$  и  $m$   $(1 \leqslant n \leqslant 10^9,\ 0 \leqslant m \leqslant 2\cdot 10^5),$  в каждой из следующих *m* строк находится пара целых чисел  $x, y$   $(1 \le x, y \le n)$  — координаты очередного ферзя. Гарантируется, что все ферзи стоят в различных клетках поля.

#### Формат выходных данных

Выведите одно число — количество пар ферзей, которые бьют друг друга.

![](_page_5_Picture_211.jpeg)

# Задача G. Поймай число, если сможешь

![](_page_6_Picture_405.jpeg)

Финес и Ферб играют в игру. Они стартуют с некоторым счетом S. Каждым ходом один из них выбирает число из набора  $m_1, m_2, \ldots, m_n$  и прибавляет или вычитает его из текущего счета на свой выбор. Одно и то же число можно выбирать сколько угодно раз. Ходы чередуются, первым ходит Финес.

Есть k ключевых чисел  $T_1, T_2, \ldots, T_k$ . Если в какой-то момент счет становится равным любому числу из набора T, то выигрывает Ферб. Если есть стратегия, при которой такого не произойдет, и игра будет бесконечной, то выиграет Финес.

Определите кто выиграет в этой игре.

### Формат входных данных

Первая строка содержит одно целое число  $t$  ( $1 \le t \le 1000$ ) — количество наборов тестовых данных. Затем следуют  $t$  наборов тестовых данных.

Первая строка набора тестовых данных содержит три целых числа  $n, k, S$  $(1 \le n \le 10^3, 1 \le k \le 10^6, -10^9 \le S \le 10^9)$  — размер набора *m*, размер набора *T* и стартовый счет.

Вторая строка содержит n целых чисел  $m_1, m_2, \ldots, m_n\; (0 \leqslant m_i \leqslant 10^9)$  — набор  $m.$ 

Третья строка содержит  $k$  целых чисел  $T_1, T_2, \ldots, T_k$   $(-10^9 \leqslant T_i \leqslant 10^9)$  — ключевые числа  $T.$ 

Гарантируется, что сумма  $n$  по всем наборам тестовых данных не превосходит  $2 \cdot 10^3.$ 

Гарантируется, что сумма  $k$  по всем наборам тестовых данных не превосходит  $2 \cdot 10^6$ .

#### Формат выходных данных

Для каждого набора тестовых данных в единственной строке выведите имя победителя: «Phineas» или «Ferb».

#### Пример

![](_page_6_Picture_406.jpeg)

### Замечание

В первом тестовом случае счет изначально является ключевым числом, поэтому выигрывает Ферб.

Во втором тестовом случае игра будет бесконечной.

В третьем тестовом случае Фербу достаточно повторить ход Финеса, чтобы добиться ключевого числа.

# Задача H. Ручка и поле

![](_page_7_Picture_248.jpeg)

Вам дано поле с координатами  $(0,0)$  в левом нижнем углу и координатами  $(n,m)$  в правом верхнем углу. В левом нижнем углу изначально стоит ручка.

Также вам дана последовательность команд s. Каждой команде соответствует свой символ. Каждый символ означает следующее:

- $L$  провести ручку влево на 1;
- $R$  провести ручку вправо на 1;
- $U$  провести ручку вверх на 1;
- $D$  провести ручку вниз на 1;

После выполнения последовательности команд на поле появляется рисунок. Нужно посчитать, сколько на рисунке будет различных отрезков длины 1, оба конца которых имеют целые координаты.

### Формат входных данных

Первая строка входных данных содержит два целых числа  $n, m \ (1 \leq n, m \leq 100)$  — координаты правого верхнего угла у поля.

Вторая строка входных данных содержит одно целое число  $k$   $(1\leqslant k\leqslant 10^5)$  — количество команд. Третья строка входных данных содержит одну строку  $s$  — последовательность команд.

Гарантируется, что длина s равна  $k$  и все символы в s являются корректными командами. Также гарантируется, что при выполнении команд ручка не выйдет за пределы поля.

### Формат выходных данных

Единственная строка выходных данных должна содержать одно целое число — количество различных отрезков длины 1, оба конца которых имеют целые координаты.

#### Пример

![](_page_7_Picture_249.jpeg)

### Замечание

Пример из условия показан на следующей картинке:

![](_page_7_Figure_20.jpeg)

# Задача I. Дизайнер Помещений

![](_page_8_Picture_228.jpeg)

Егор – начинающий дизайнер помещений и сейчас занят выполнением курсовой работы. В качестве курсовой работы он выбрал обустройство коворкинга в ангаре. Сейчас ангар разбит на  $n$ комнат, расположенных подряд, длина *i*-й из них составляет  $a_i$  метров. Егор хочет снести некоторые из стен между соседними комнатами и сделать в каждой из получившихся комнат отдельное помещение коворкинга.

Егор считает, что среднестатистическому посетителю коворкинга будет комфортно работать в помещении, если его длина не меньше  $l$  метров и не больше  $r$  метров. Прежде чем приступить к обустройству самих помещений, Егор хочет определить степень своей творческой свободы и понять, каким количеством способов он может снести стены между соседними комнатами так, чтобы в каждом из получившихся помещений было комфортно работать. Два способа сноса стен считаются различными, если в одном из них снесена стена, которая не снесена в другом.

Так как ответ может быть большим, выведите его по модулю 998 244 353.

### Формат входных данных

В первой строке вводятся три целых числа  $n,~l$  и  $r~(1 \leqslant n \leqslant 3 \cdot 10^5,~1 \leqslant l \leqslant r \leqslant 10^9).$ 

В следующей строке находятся n целых чисел  $a_1, a_2, ..., a_n$   $(1 \leqslant a_i \leqslant 10^9)$  – длины комнат, которые изначально находятся в ангаре.

### Формат выходных данных

Выведите одно число – ответ на задачу.

![](_page_8_Picture_229.jpeg)

# Задача J. Модник

![](_page_9_Picture_282.jpeg)

Всего в одном месяце  $n$  дней. Вы знаете, что в этом месяце будет проходить  $m$  фэшн-эвентов.  $i$ -й фэшн-эвент будет проходить со дня  $l_i$  по день  $r_i$  включительно. Во все дни  $i$ -го фэшн-эвента стоимость вашего наряда должна быть хотя бы  $x_i.$  Конечно же нельзя носить одно и то же, поэтому каждый день, когда проходит хотя бы один фэшн-эвент, вы покупаете новый наряд. Заметьте, что в один день может быть несколько эвентов, но для них надо купить только один наряд. Сообщите минимальное суммарное количество денег, которое потребуется, чтобы удовлетворить условия всех фэшн-эвентов.

### Формат входных данных

В первой строке вводится два числа  $n$  и  $m$   $(1 \leqslant n \leqslant 10^9,\, 1 \leqslant m \leqslant 10^5).$  Следующие  $m$  строк описывают фэшн-эвенты. В *i*-й строке записаны 3 числа  $l_i, r_i$  и  $x_i$   $(1 \leqslant l_i \leqslant r_i \leqslant n, \, 1 \leqslant x_i \leqslant 10^9)$  даты фэшн-эвента и минимальная стоимость наряда.

### Формат выходных данных

Выведите минимальное суммарное количество денег, необходимое для удовлетворения условий всех фэшн-эвентов.

# Примеры

![](_page_9_Picture_283.jpeg)

# Замечание

Заметьте, что если в данный день нет никаких фэшн-эвентов, можно не покупать новый наряд и потратить 0 денег.

# Задача K. Почти бинпоиск

![](_page_10_Picture_409.jpeg)

Вам дано бинарное дерево. В каждой вершине v этого дерева записано число  $x_v$ . Также вам дается  $q$  запросов.  $i$ -й запрос описывается числом  $t_i$ . Далее с этим числом  $t_i$  происходит следующий процесс:

- Вы начинаете в корне дерева вершине 1.
- Если в вершине  $v$ , в которой вы сейчас находитесь, значение  $x_v$  больше  $t_i$  и у вершины  $v$  есть левый сын, то вы переходите в левого сына вершины  $v$  и продолжаете процесс.
- Если в вершине  $v$ , в которой вы сейчас находитесь, значение  $x_v$  меньше  $t_i$  и у вершины  $v$  есть правый сын, то вы переходите в правого сына вершины v и продолжаете процесс.
- Как только ни одно из условий не выполнено вы останавливаетесь. Воcстановите, в какой вершине закончится процесс.

#### Формат входных данных

В первой строке вводятся 2 числа n и  $q$   $(1 \leqslant n, q \leqslant 2 \cdot 10^5)$  — число вершин в дереве и число запросов. В следующей строке записаны  $n$  чисел — значения  $x_v$   $(1\leqslant x_v\leqslant 10^9).$  В следующих  $n$ строках описывается дерево. В *i*-й строке записаны два числа  $l_i$  и  $r_i$   $(1\leqslant l_i,r_i\leqslant n)$  — левый и правый сыновья вершины i. Если соответствующего сына нет, число будет равно 0. Гарантируется, что во вводе дано корректное бинарное дерево.

В следующих q строках описываются запросы. Для каждого запроса на новой строке вводится одно число  $t_i$  — параметр запроса.

#### Формат выходных данных

Для каждого запроса выведите номер вершины, в которой закончится процесс, описанный в условии.

![](_page_10_Picture_410.jpeg)